# **Support for the Spark OpenType fonts**

## **v. 0.05**

**–**

Herbert Voß

April 13, 2019

## **Contents**

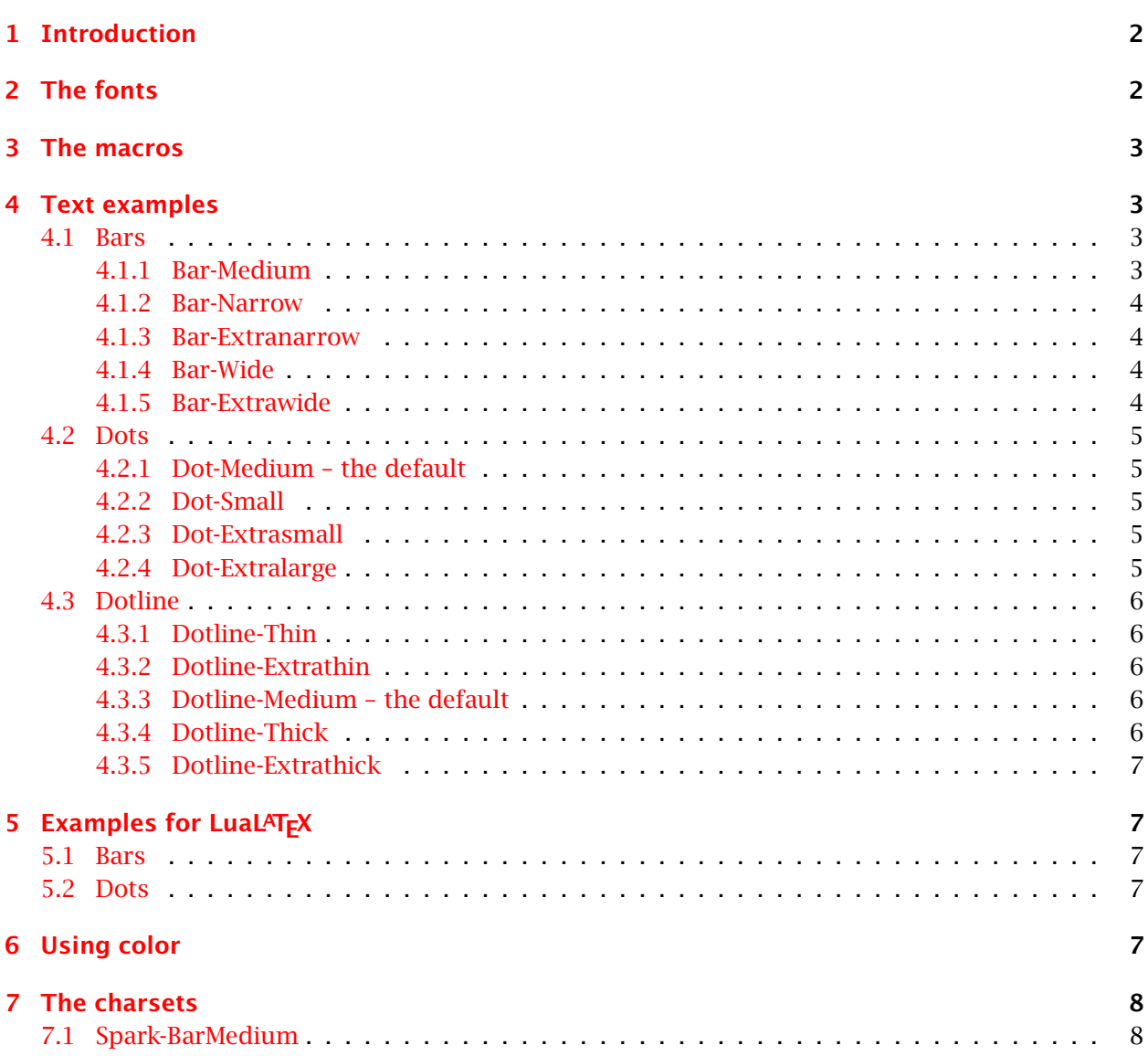

#### 1 Introduction

## <span id="page-1-0"></span>**1 Introduction**

A sparkline is a very small line chart, typically drawn without axes or coordinates. It presents the general shape of the variation (typically over time) in some measurement, such as temperature or stock market price, in a simple and highly condensed way. Sparklines are small enough to be embedded in text, or several sparklines may be grouped together as elements of a small multiple. Whereas the typical chart is designed to show as much data as possible, and is set off from the flow of text, sparklines are intended to be succinct, memorable, and located where they are discussed. [\[5\]](#page-8-0)

## <span id="page-1-1"></span>**2 The fonts**

The fonts are available from <https://github.com/aftertheflood/spark> and should be saved either in Library/fonts/ (MAC OSX), c:\Windows\Fonts (Windows) or /usr/local/share/fonts (Linux) or any other location where the fonts will be found by the system.

```
Sparks-Bar-Extranarrow.otf
Sparks-Bar-Extrawide.otf
Sparks-Bar-Medium.otf
Sparks-Bar-Narrow.otf
Sparks-Bar-Wide.otf
Sparks-Dot-Extralarge.otf
Sparks-Dot-Extrasmall.otf
Sparks-Dot-Large.otf
Sparks-Dot-Medium.otf
Sparks-Dot-Small.otf
Sparks-Dotline-Extrathick.otf
Sparks-Dotline-Extrathin.otf
Sparks-Dotline-Medium.otf
Sparks-Dotline-Thick.otf
Sparks-Dotline-Thin.otf
```
The package defines the following font macros (using symbol names):

```
\newfontface\sparkBarMedium{Spark-Bar-Medium}[RawFeature=+calt,\spark@DefaultFeatures]
\newfontface\sparkBarNarrow{Spark-Bar-Narrow}[RawFeature=+calt,\spark@DefaultFeatures]
\newfontface\sparkBarExtranarrow{Spark-Bar-Extranarrow}[RawFeature=+calt,\spark@DefaultFeatures]
\newfontface\sparkBarWide{Spark-Bar-Wide}[RawFeature=+calt,\spark@DefaultFeatures]
\newfontface\sparkBarExtrawide{Spark-Bar-Extrawide}[RawFeature=+calt,\spark@DefaultFeatures]
%
```
\newfontface\sparkDotLineMedium{Spark-Dotline-Medium}[RawFeature=+calt,\spark@DefaultFeatures] \newfontface\sparkDotLineThick{Spark-Dotline-Thick}[RawFeature=+calt,\spark@DefaultFeatures] \newfontface\sparkDotLineExtrathick{Spark-Dotline-Extrathick}[RawFeature=+calt,\spark@DefaultFeatures] \newfontface\sparkDotLineThin{Spark-Dotline-Thin}[RawFeature=+calt,\spark@DefaultFeatures] \newfontface\sparkDotLineExtrathin{Spark-Dotline-Extrathin}[RawFeature=+calt,\spark@DefaultFeatures] %

\newfontface\sparkDotMedium{Spark-Dot-Medium}[RawFeature=+calt,\spark@DefaultFeatures] \newfontface\sparkDotSmall{Spark-Dot-Small}[RawFeature=+calt,\spark@DefaultFeatures] \newfontface\sparkDotExtralarge{Spark-Dot-Extralarge}[RawFeature=+calt,\spark@DefaultFeatures] \newfontface\sparkDotExtrasmall{Spark-Dot-Extrasmall}[RawFeature=+calt,\spark@DefaultFeatures]

## <span id="page-2-0"></span>**3 The macros**

```
\sparkBar[<Type>][<No>]{values}[<No>]
\sparkDot[<Type>][<No>]{values}[<No>]
\sparkDotline[<Type>][<No>]{values}[<No>]
\sparkBar*[<Type>][<No>]{values}[<No>]
\sparkDot*[<Type>][<No>]{values}[<No>]
\sparkDotline*[<Type>][<No>]{values}[<No>]
\sparkBar[<Type>]{!value,values,...,!value}
\sparkDot[<Type>]{!value,values,...,!value}
\sparkDotline[<Type>]{!value,values,...,!value}
\sparkBar*[<Type>]{!value,values,...,!value}
\sparkDot*[<Type>]{!value,values,...,!value}
\sparkDotline*[<Type>]{!value,values,...,!value}
```
If  $\left[\langle \langle \langle \rangle \rangle \rangle \right]$  is missing, Medium is assumed. The type is mandatory if you use the first  $\left[\langle \rangle \rangle \right]$  argument! The star versions are only valid for LuaLAT<sub>E</sub>X where the values can be of any interval. They will be changed to the allowed interval:

- for \sparkDotline:  $[0, 9]$
- for all other:  $[0, 100]$

Instead of using the optional arguments for printing the first and/or last value you can use the !-notation, then the first and/or last listed value are printed. There is no difference in using the optional arguments; it saves only some keystrokes if the printed values are the same as in the list.

## <span id="page-2-1"></span>**4 Text examples**

### <span id="page-2-2"></span>**4.1 Bars**

#### <span id="page-2-3"></span>**4.1.1 Bar-Medium**

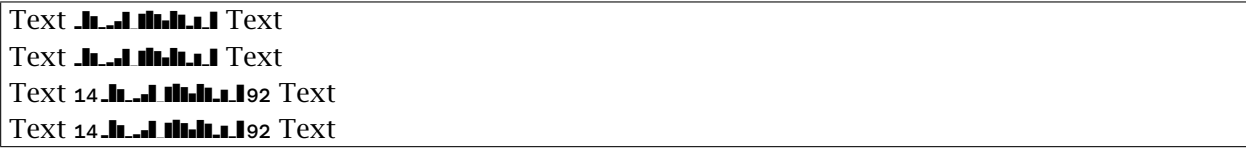

 $_1$ Text \sparkBar{14,95,68,9,19,41,91,1,81,97,79,45,96,76,17,65,8,92} Text\\

 $2$ Text \sparkBar[Medium]{14,95,68,9,19,41,91,1,81,97,79,45,96,76,17,65,8,92} Text\\

<sup>3</sup>Text \sparkBar[Medium][14]{14,95,68,9,19,41,91,1,81,97,79,45,96,76,17,65,8,92}[92] Text\\

<sup>4</sup>Text \sparkBar{!14,95,68,9,19,41,91,1,81,97,79,45,96,76,17,65,8,!92} Text

#### <span id="page-3-0"></span>**4.1.2 Bar-Narrow**

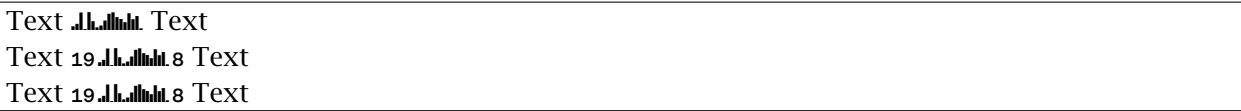

 $_1$ Text \sparkBar[Narrow]{19,32,93,4,95,46,13,23,50,86,94,68,58,41,89,57,74,8} Text\\

 $2$ Text \sparkBar[Narrow][19]{19,32,93,4,95,46,13,23,50,86,94,68,58,41,89,57,74,!8} Text\\

<sup>3</sup>Text \sparkBar[Narrow]{!19,32,93,4,95,46,13,23,50,86,94,68,58,41,89,57,74,!8} Text

#### <span id="page-3-1"></span>**4.1.3 Bar-Extranarrow**

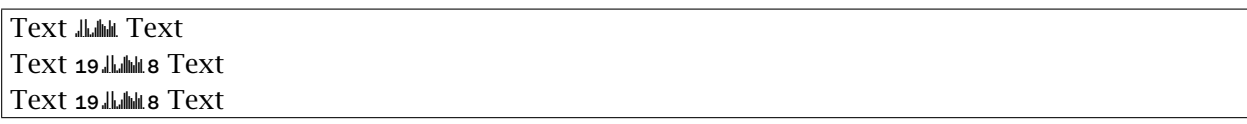

 $_1$ Text \sparkBar[Extranarrow]{19,32,93,4,95,46,13,23,50,86,94,68,58,41,89,57,74,8} Text\\

<sup>2</sup>Text \sparkBar[Extranarrow][19]{19,32,93,4,95,46,13,23,50,86,94,68,58,41,89,57,74,!8} Text\\

<sup>3</sup>Text \sparkBar[Extranarrow]{!19,32,93,4,95,46,13,23,50,86,94,68,58,41,89,57,74,!8} Text

#### <span id="page-3-2"></span>**4.1.4 Bar-Wide**

```
Text ----- -- L----L-- Text
Text 13 13,15,59,73,42,1,41,51,4,97,35,55,37,24,89,21,30,22,22 Text
Text 13 13,15,59,73,42,1,41,51,4,97,35,55,37,24,89,21,30,22, Text
Text 13 13,15,59,73,42,1,41,51,4,97,35,55,37,24,89,21,30,22,22 Text
```
 $_1$ Text \sparkBar[Wide]{13,15,59,73,42,1,41,51,4,97,35,55,37,24,89,21,30,22} Text\\

<sup>2</sup>Text \sparkBar[Wide][13]{13,15,59,73,42,1,41,51,4,97,35,55,37,24,89,21,30,22}[22] Text\\

<sup>3</sup>Text \sparkBar[Wide]{!13,15,59,73,42,1,41,51,4,97,35,55,37,24,89,21,30,22} Text\\

<sup>4</sup>Text \sparkBar[Wide]{!13,15,59,73,42,1,41,51,4,97,35,55,37,24,89,21,30,!22} Text

#### <span id="page-3-3"></span>**4.1.5 Bar-Extrawide**

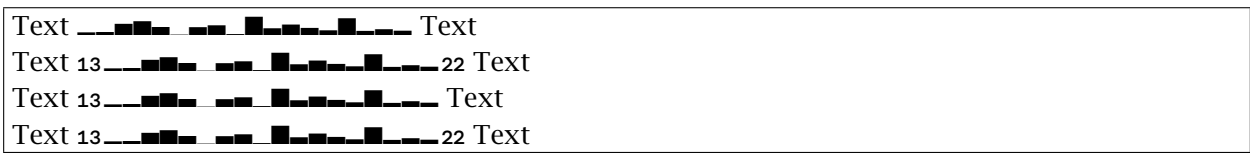

 $_1$ Text \sparkBar[Extrawide]{13,15,59,73,42,1,41,51,4,97,35,55,37,24,89,21,30,22} Text\\

 $2$ Text \sparkBar[Extrawide][13]{13,15,59,73,42,1,41,51,4,97,35,55,37,24,89,21,30,22}[22] Text\\

<sup>3</sup>Text \sparkBar[Extrawide]{!13,15,59,73,42,1,41,51,4,97,35,55,37,24,89,21,30,22} Text\\

<sup>4</sup>Text \sparkBar[Extrawide]{!13,15,59,73,42,1,41,51,4,97,35,55,37,24,89,21,30,!22} Text

#### <span id="page-4-0"></span>**4.2 Dots**

#### <span id="page-4-1"></span>**4.2.1 Dot-Medium – the default**

Text 54,39,26,65,29,58,36,99,16,56,76,69,71,77,7,40,79,1, Text Text 54…∴∵…∴1 Text Text 54  $\cdots$   $\cdots$  ... Text

 $1$ <sup>1</sup> Text \sparkDot{54,39,26,65,29,58,36,99,16,56,76,69,71,77,7,40,79,1} Text\\

 $2$ Text \sparkDot[Medium][54]{54,39,26,65,29,58,36,99,16,56,76,69,71,77,7,40,79,1}[1] Text\\

<sup>3</sup>Text \sparkDot{!54,39,26,65,29,58,36,99,16,56,76,69,71,77,7,40,79,!1} Text

#### <span id="page-4-2"></span>**4.2.2 Dot-Small**

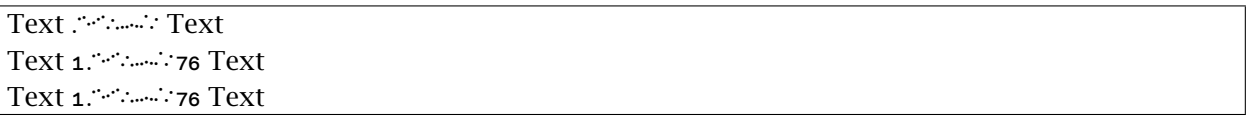

 $_1$ Text \sparkDot[Small]{1,79,88,46,54,77,91,24,70,22,27,29,40,33,31,95,26,76} Text\\

<sup>2</sup>Text \sparkDot[Small][1]{1,79,88,46,54,77,91,24,70,22,27,29,40,33,31,95,26,76}[76] Text\\

<sup>3</sup>Text \sparkDot[Small]{!1,79,88,46,54,77,91,24,70,22,27,29,40,33,31,95,26,!76} Text

#### <span id="page-4-3"></span>**4.2.3 Dot-Extrasmall**

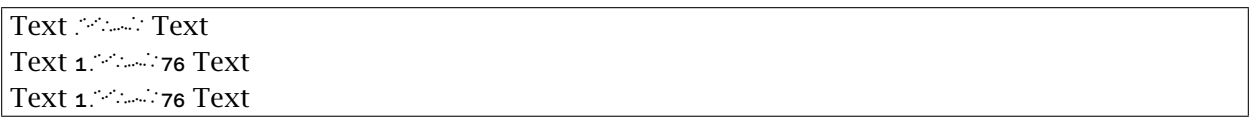

 $_1$ Text \sparkDot[Extrasmall]{1,79,88,46,54,77,91,24,70,22,27,29,40,33,31,95,26,76} Text\\

<sup>2</sup>Text \sparkDot[Extrasmall][1]{1,79,88,46,54,77,91,24,70,22,27,29,40,33,31,95,26,76}[76] Text\\

<sup>3</sup>Text \sparkDot[Extrasmall]{!1,79,88,46,54,77,91,24,70,22,27,29,40,33,31,95,26,!76} Text

#### <span id="page-4-4"></span>**4.2.4 Dot-Extralarge**

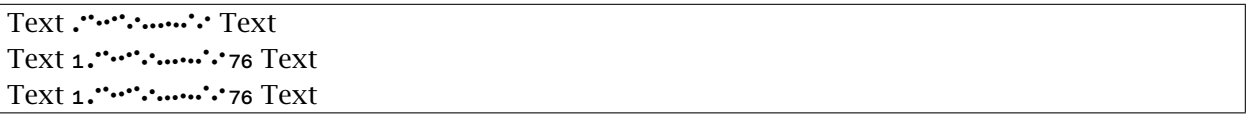

 $1$ Text \sparkDot[Extralarge]{1,79,88,46,54,77,91,24,70,22,27,29,40,33,31,95,26,76} Text\\

<sup>2</sup>Text \sparkDot[Extralarge][1]{1,79,88,46,54,77,91,24,70,22,27,29,40,33,31,95,26,76}[76] Text\\

<sup>3</sup>Text \sparkDot[Extralarge]{!1,79,88,46,54,77,91,24,70,22,27,29,40,33,31,95,26,!76} Text

### <span id="page-5-0"></span>4.3 Dotline

#### <span id="page-5-1"></span>4.3.1 Dotline-Thin

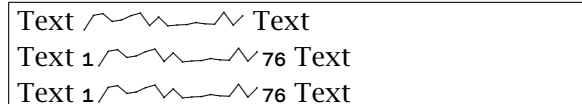

 $_1$  Text \sparkDotline[Thin]{1,79,88,46,54,77,91,24,70,22,27,29,40,33,31,95,26,76} Text\\

 $2$  Text \sparkDotline[Thin][1]{1,79,88,46,54,77,91,24,70,22,27,29,40,33,31,95,26,76}[76] Text\\

3 Text \sparkDotline[Thin]{!1,79,88,46,54,77,91,24,70,22,27,29,40,33,31,95,26,!76} Text

#### <span id="page-5-2"></span>4.3.2 Dotline-Extrathin

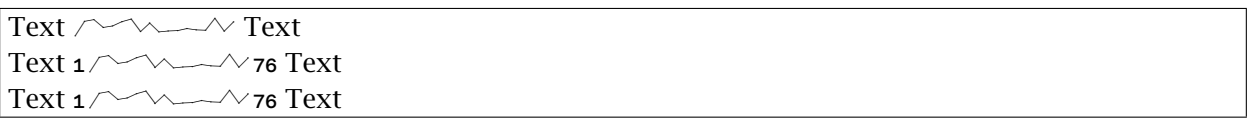

 $_1$ Text \sparkDotline[Extrathin]{1,79,88,46,54,77,91,24,70,22,27,29,40,33,31,95,26,76} Text\\

2 Text \sparkDotline[Extrathin][1]{1,79,88,46,54,77,91,24,70,22,27,29,40,33,31,95,26,76}[76] Text \\

3 Text \sparkDotline[Extrathin]{!1,79,88,46,54,77,91,24,70,22,27,29,40,33,31,95,26,!76} Text

#### <span id="page-5-3"></span>4.3.3 Dotline-Medium - the default

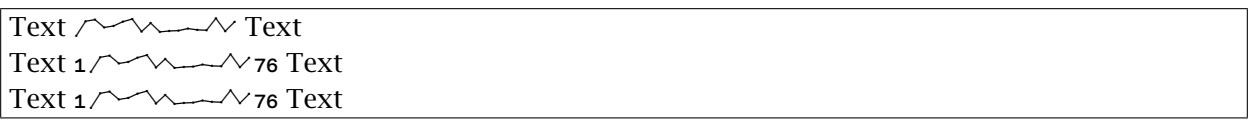

 $_1$  Text \sparkDotline{1,79,88,46,54,77,91,24,70,22,27,29,40,33,31,95,26,76} Text\\

2 Text \sparkDotline[Medium][1]{1,79,88,46,54,77,91,24,70,22,27,29,40,33,31,95,26,76}[76] Text \\

3 Text \sparkDotline{!1,79,88,46,54,77,91,24,70,22,27,29,40,33,31,95,26,!76} Text

#### <span id="page-5-4"></span>4.3.4 Dotline-Thick

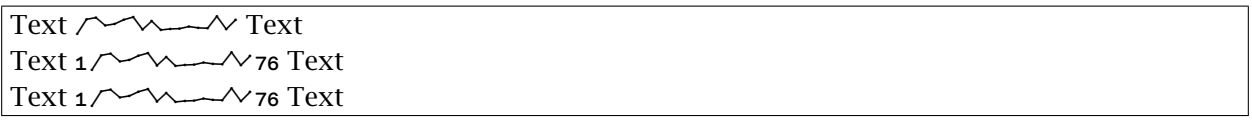

 $_1$ Text \sparkDotline[Thick]{1,79,88,46,54,77,91,24,70,22,27,29,40,33,31,95,26,76} Text\\

 $_2$  Text \sparkDotline[Thick][1]{1,79,88,46,54,77,91,24,70,22,27,29,40,33,31,95,26,76}[76] Text\\

3 Text \sparkDotline[Thick]{!1,79,88,46,54,77,91,24,70,22,27,29,40,33,31,95,26,!76} Text

#### <span id="page-6-0"></span>4.3.5 Dotline-Extrathick

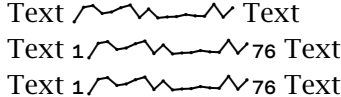

 $_1$  Text \sparkDotline[Extrathick]{1,79,88,46,54,77,91,24,70,22,27,29,40,33,31,95,26,76} Text\\

 $_2$  Text \sparkDotline[Extrathick][1]{1,79,88,46,54,77,91,24,70,22,27,29,40,33,31,95,26,76}[76] Text \\

3 Text \sparkDotline[Extrathick]{!1,79,88,46,54,77,91,24,70,22,27,29,40,33,31,95,26,!76} Text

## <span id="page-6-1"></span>5 Examples for LualATFX

The current version of spark-otf supports only star versions for LuaIATFX.

#### <span id="page-6-2"></span>5.1 Bars

Text MullLmull Text Text **I. n.I.I.I.I.I.I.** Text **Text diddingular** Text

 $_1$ Text \sparkBar\*{1,79,88,46,54,77,91,24,70,22,27,29,40,33,31,95,26,76} Text\\

 $_{2}$  Text \sparkBar\*{9,4,2,1,6,7,3,8,3,7,1,4,9,2,8,5,1,8} Text\\

3Text\sparkBar\*[Narrow]{111,179,188,146,154,177,191,124,170,122,127,129,140,133,131,195,126,176} Text\\

### <span id="page-6-3"></span>5.2 Dots

Text / Www. Text Text (+)9,4,2,1,6,7,3,8,3,7,1,4,9,2,8,5,1,8 Text Text 19∴...<sup>...</sup>........ as Text 

1 Text \sparkDotline\*{1,79,88,46,54,77,91,24,70,22,27,29,40,33,31,95,26,76} Text \\

 $_{2}$  Text \sparkDotline{9,4,2,1,6,7,3,8,3,7,1,4,9,2,8,5,1,8} Text\\

 $_3$  Text \sparkDotline+{9,4,2,1,6,7,3,8,3,7,1,4,9,2,8,5,1,8} Text\\

4 Text \sparkDot\*[Medium][19]{19,114,12,111,16,17,113,118,113,67,61,74,39,52,38,55,111,88}[88] Text\\

5Text\sparkDotline\*[Medium][111]{111,179,188,146,154,177,191,124,170,122,127,129,140,133,131,195,126,17

## <span id="page-6-4"></span>**6 Using color**

It is possible to mark single or some values with a specific color, which must be given in binary notation, e.g. ff0000 for red (R-G-B). The macro \setSparkColor *should* include the (last) comma after the value:

```
Text 11,91,1,81,97,79,45,96,76,17,65,8,92} Text 14 11,91,1,81,97,79,45,96,76,17,65,8,92}92 Text
Text ∴.91,1,81,97,79,45,96,76,17,65,8,92} Text 14∴.91,1,81,97,79,45,96,76,17,65,8,92}92 Text
```

```
1Text \sparkBar{14,95,68,9,19,41,\setSparkColor{ff0000}{91,}1,81,97,79,45,96,76,17,65,8,92} Text
2 \sparkBar{!14,95,68,9,19,41,\setSparkColor{ff0000}{91,1,81,97,79,}45,96,76,17,65,8,!92} Text
3
4 \bigskip
```

```
5 \noindent
```

```
6Text \sparkDot{14,95,68,9,19,41,\setSparkColor{ff0000}{91,}1,81,97,79,45,96,76,17,65,8,92} Text
```
<sup>7</sup> \sparkDot{!14,95,68,9,19,41,\setSparkColor{ff0000}{91,1,81,97,79,}45,96,76,17,65,8,!92} Text

Coloring does *not* work for the star version of the macro and *not* for \sparkDotline.

### <span id="page-7-0"></span>**7 The charsets**

#### <span id="page-7-1"></span>**7.1 Spark-BarMedium**

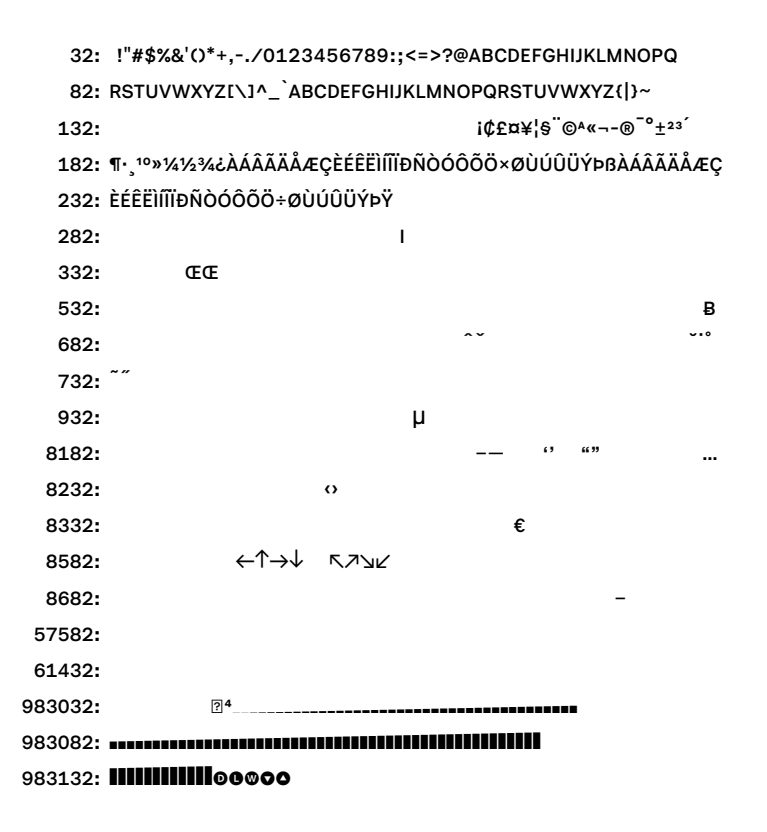

#### **Spark-BarNarrow**

```
32: !"#$%&'()*+,-./0123456789:;<=>?@ABCDEFGHIJKLMNOPQ
 82: RSTUVWXYZ[\]^_`ABCDEFGHIJKLMNOPQRSTUVWXYZ{|}~
132: i(fE\alpha\ddot{x}|S)\alpha\alpha\alpha - e^{-\alpha}t^{23}182: ¶·¸<sup>10</sup>»¼½¾¿ÀÁÂÃÄÅÆÇÈÉÊËÌÍĨÏĐÑÒÓÔÕÖרÙÚÛÜÝÞBÀÁÂÃÄÅÆÇ
```
#### References

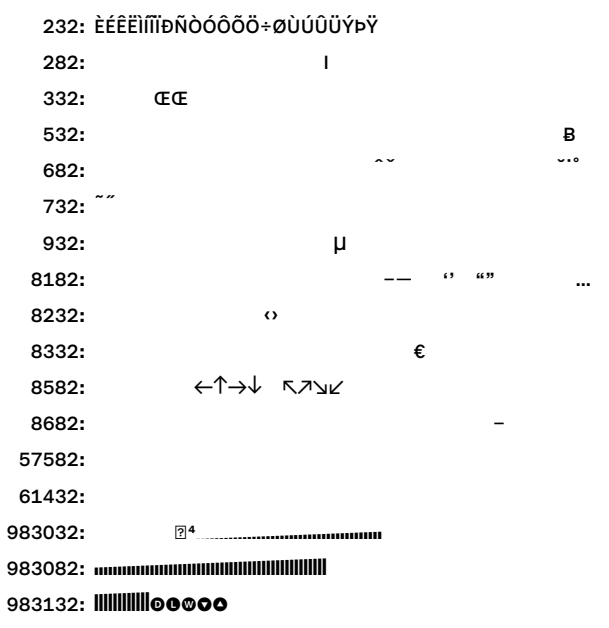

## **References**

- [1] freedesktop.org. Fontconfig. A library for configuring and customizing font access. July 5, 2017. URL: https://www.freedesktop.org/wiki/Software/fontconfig/ (visited on 09/26/2017).
- [2] Max Gadney et al. AtF Spark. Our new typeface for code-free sparklines. URL: https://aftertheflood. com/projects/sparks/
- [3] Edward Tufte. History of Sparklines and Edward Tufte Contribution. Sept. 19, 2017. URL: https: //www.edwardtufte.com/bboard/q-and-a-fetch-msg?msg\_id=000AIr00 (visited on 09/19/2017).
- [4] WIKIPEDIA. List of typographic features. Feb. 21, 2017. URL: https://en.wikipedia.org/wiki/ List\_of\_typographic\_features (visited on 03/24/2017).
- <span id="page-8-0"></span>[5] WIKIPEDIA. Sparkline. Sept. 3, 2017. URL: https://en.wikipedia.org/wiki/Sparkline (visited on 09/19/2017).